# **SET COMPLEMENT**

#### PURPOSE

Carry out the complement of 2 sets with numeric elements.

#### **DESCRIPTION**

The complement is of set 1 with respect to set 2 (the assumed superset). The resultant set is those elements in set 2 which are not in set 1. For example, the complement of the 3-element set 1 5 7 with respect to the 5-element set 1 3 5 7 9 is the 2-element set 3 9.

#### **SYNTAX**

LET <v3> = SET COMPLEMENT <v1> <v2> <SUBSET/EXCEPT/FOR qualification>

where  $\langle v1 \rangle$  is the variable containing the elements of the first set;

 $<$ v $2$  $>$  is the variable containing the elements of the second set;

 $\langle v3 \rangle$  is the variable containing the elements of the resultant set;

and where the <SUBSET/EXCEPT/FOR qualification> is optional and rarely used in this context.

#### EXAMPLES

LET Y3 = SET COMPLEMENT Y1 Y2 LET Y3 = SET COMPLEMENT Y1 Y2 SUBSET Y1 > 10

#### NOTE

If the elements of a mathematical "set" are numbers (or can be translated into numbers-- always possible), then a DATAPLOT variable can be used to store the items of the mathematical set. To store the set with the 12 elements 1 3 5 7 11 1 4 9 16 1 8 27, form the variable Y with the following command:

LET Y = DATA 1 3 5 7 11 1 4 9 16 1 8 27

Larger sets can be created with the READ or SERIAL READ commands.

#### DEFAULT

None

#### SYNONYMS

None

### RELATED COMMANDS

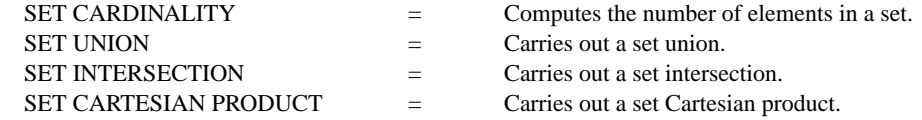

## APPLICATIONS

Mathematics

## IMPLEMENTATION DATE

87/10

## PROGRAM

LET  $Y1 = DATA 1 5 7$ LET  $Y2 = DATA 1 3 5 7 9$ LET Y3 = SET COMPLEMENT Y1 Y2 SET WRITE DECIMALS 0 WRITE Y1 Y2 Y3